# **StatStrip Glu/Ket Meter - Patient Testing Guide**

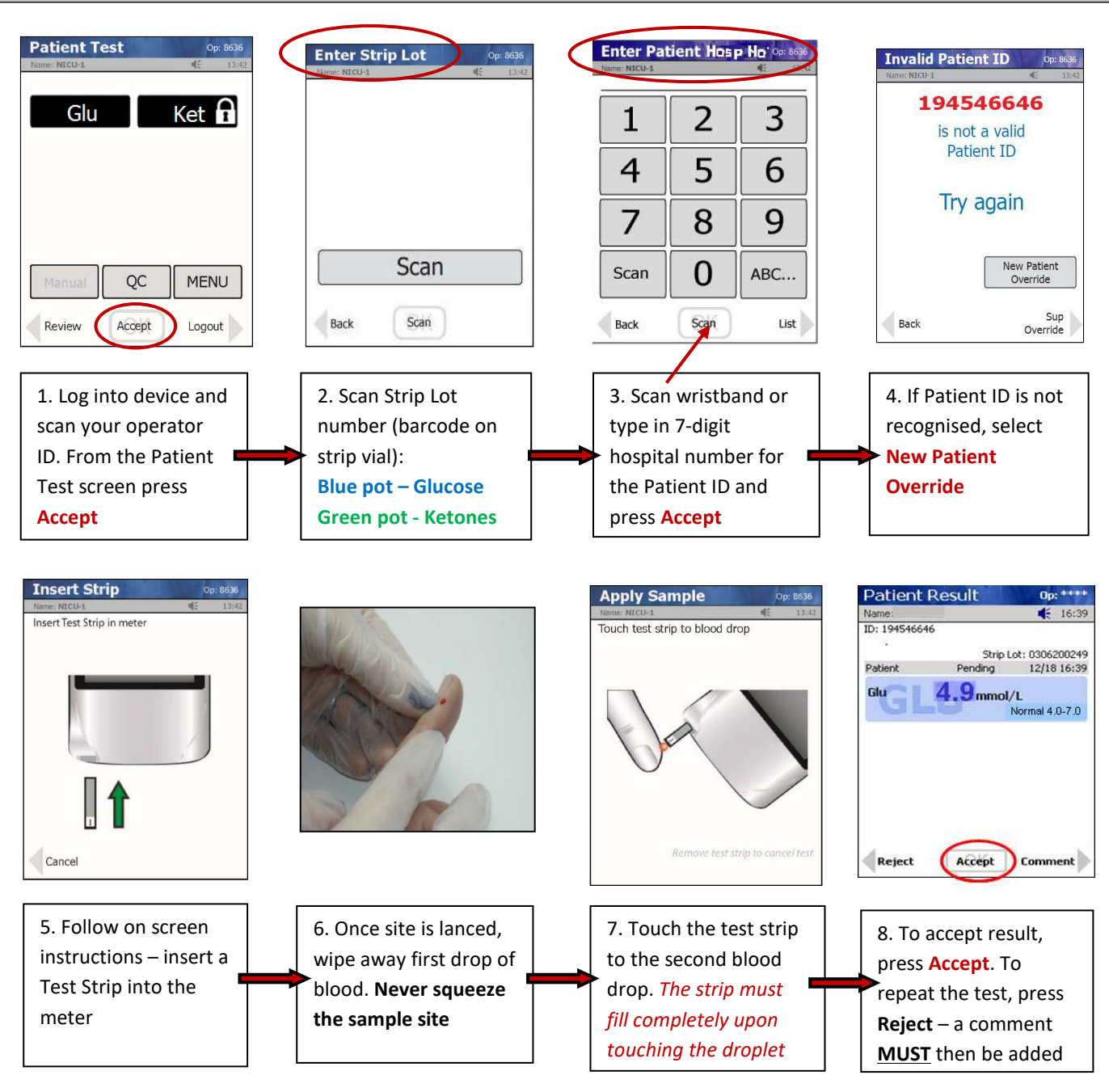

# Quick Guide - Patient Testing - Version: 1.0. Index: DOC Lab Med 33768. Printed: 17-Mar-2023 16:19 Quick Guide - Patient Testing - Version: 1.0. Index: DOC Lab Med 33768. Printed: 17-Mar-2023 16:19

## **StatStrip meter**

Any problems with the meter (including access issues), please contact POCT team, Laboratory Medicine, EXT: 4050

## **Glucose/Ketone Results**

Please refer to accessory box lid. Any clinical advice should be sought from the Diabetes Team, **Bleep 1223**

### **Test Strips**

Contact Pharmacy

### **Please Note, the most up-to date version of this document can be found on Microguide**

Quick Guide - Patient Testing - Version: 1.0. Index: DOC Lab Med 33768. Printed: 17-Mar-2023 16:19

Authorised on: 08-Mar-2023. Authorised by: Shaneela Perkins. Document Unique Reference: 3-110237813. Due for review on: 08-Mar-2025

Author(s): Shaneela Perkins